#### КРАЕВОЕ ГОСУДАРСТВЕННОЕ БЮДЖЕТНОЕ ПРОФЕССИОНАЛЬНОЕ ОБРАЗОВАТЕЛЬНОЕ УЧРЕЖДЕНИЕ «НОРИЛЬСКИЙ КОЛЛЕДЖ ИСКУССТВ»

Рассмотрена на заседании педагогического совета колледжа протокол от « » г.  $\mathcal{N}_2$ 

УТВЕРЖДЕНО Приказом директора КГБПОУ «Норильский колледж искусств» от « » 20 г.

# ПРОГРАММА ДИСЦИПЛИНЫ

# ЕН.01 ИНФОРМАЦИОННЫЕ ТЕХНОЛОГИИ

### ПО СПЕЦИАЛЬНОСТИ

# 53.02.01.НАРОДНОЕ ХУДОЖЕСТВЕННОЕ ТВОРЧЕСТВО

# (ПО ВИДАМ: ХОРЕОГРАФИЧЕСКОЕ ТВОРЧЕСТВО, ТЕАТРАЛЬНОЕ ТВОРЧЕСТВО)

Программа дисциплины ЕН.01 Информационные технлогии разработана на основе Федерального государственного образовательного стандарта среднего профессионального образования по специальности 51.02.01 Народное художественное творчество (по видам: Хореографическое творчество, Театральное творчество), утвержденного Минобрнауки России 27.10.2014 № 1382.

РАЗРАБОТЧИК: Кузнецов Н.О.

 DN: ИНН=245708756605, Подписан: Афендиков Виктор Николаевич СНИЛС=05301058703, E=nki01@yandex.ru, C=RU, S=Красноярский край, L=Норильск, O=" КРАЕВОЕ ГОСУДАРСТВЕННОЕ БЮДЖЕТНОЕ ПРОФЕССИОНАЛЬНОЕ ОБРАЗОВАТЕЛЬНОЕ УЧРЕЖДЕНИЕ НОРИЛЬСКИЙ КОЛЛЕДЖ ИСКУССТВ""", G=Виктор Николаевич, SN=Афендиков, CN=Афендиков Виктор Николаевич

г. Норильск, 2020

#### 1. ПОЯСНИТЕЛЬНАЯ ЗАПИСКА

#### 1.1. Область применения программы

Программа дисциплины ЕН.01 Информационные технлогии является частью программы подготовки специалистов среднего звена по специальности 51.02.01 Народное художественное творчество (по виду Хореографическое творчество), (Приказ министерства образования и науки Российской Федерации от 27.10.2014 №1382. «Об утверждении федерального государственного образовательного стандарта среднего профессионального образования по специальности 51.02.01 Народное художественное творчество (по видам))

#### 1.2 Место дисциплины в структуре основной профессиональной образовательной программы:

ЕН.00 Математический и общий естественнонаучный учебный цикл

#### 1.3. Требования к результатам освоения дисциплины:

В результате освоения дисциплины обучающийся должен уметь:

У 1. применять персональные компьютеры для поиска и обработки информации, создания и редактирования документов;

У 2. пользоваться компьютерными программами, работать с электронными документами, использовать ресурсы сети Интернет;

#### В результате освоения учебной дисциплины обучающийся должен знать:

З 1. теоретические основы построения и функционирования современных персональных компьютеров;

З 2. типы компьютерных сетей;

З 3. принципы использования мультимедиа, функции и возможности информационных и телекоммуникативных технологий, методы защиты информации

#### В результате освоения дисциплины обучающийся должен обладать общими и профессиональными компетенциями, включающими в себя способности:

ОК 2. Организовывать собственную деятельность, определять методы и способы выполнения профессиональных задач, оценивать их эффективность и качество.

ОК 3. Решать проблемы, оценивать риски и принимать решения в нестандартных ситуациях.

ОК 4. Осуществлять поиск, анализ и оценку информации, необходимой для постановки и решения профессиональных задач, профессионального и личностного развития.

ОК 5. Использовать информационно-коммуникационные технологии для совершенствования профессиональной деятельности.

ОК 6. Работать в коллективе, обеспечивать его сплочение, эффективно общаться с коллегами, руководством.

ОК 7. Ставить цели, мотивировать деятельность подчиненных, организовывать и контролировать их работу с принятием на себя ответственности за результат выполнения заданий.

ОК 8. Самостоятельно определять задачи профессионального и личностного развития, заниматься самообразованием, осознанно планировать повышение квалификации.

ОК 9. Ориентироваться в условиях частой смены технологий в профессиональной деятельности.

ПК 1.7. Применять разнообразные технические средства для реализации художественно-творческих задач.

ПК 3.1. Исполнять обязанности руководителя любительского творческого коллектива, досугового формирования (объединения) социально-культурной сферы, принимать управленческие решения.

ПК 3.2. Планировать, организовывать и контролировать работу коллектива исполнителей.

ПК 3.5. Использовать различные способы сбора и распространения информации с

целью популяризации и рекламирования возглавляемого коллектива.

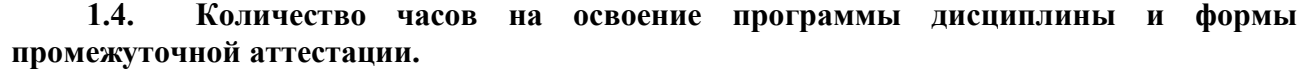

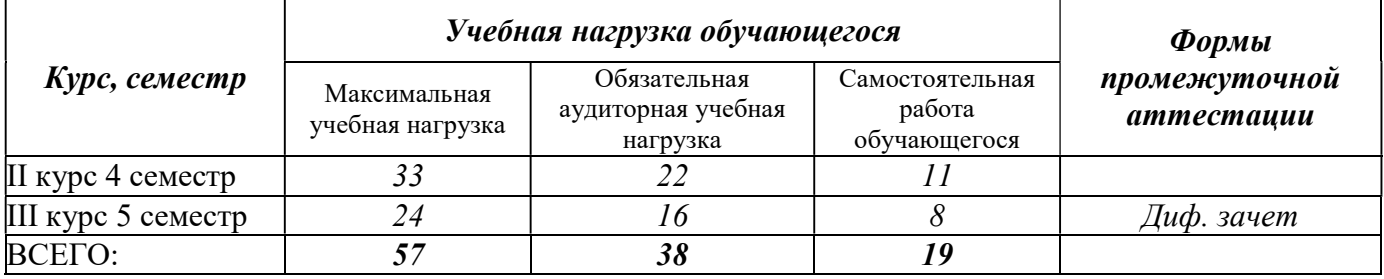

# 2. СТРУКТУРА И СОДЕРЖАНИЕ ДИСЦИПЛИНЫ

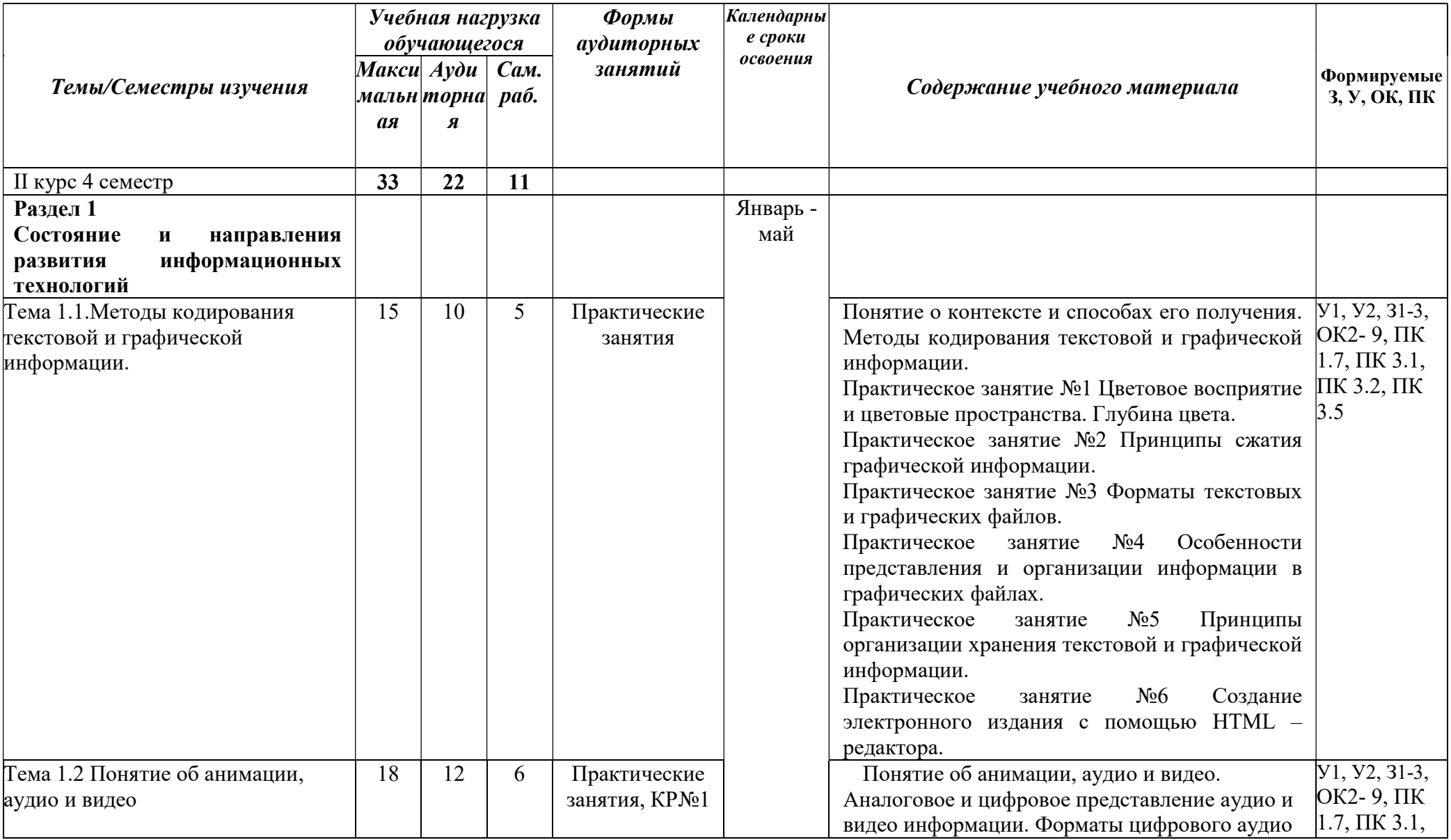

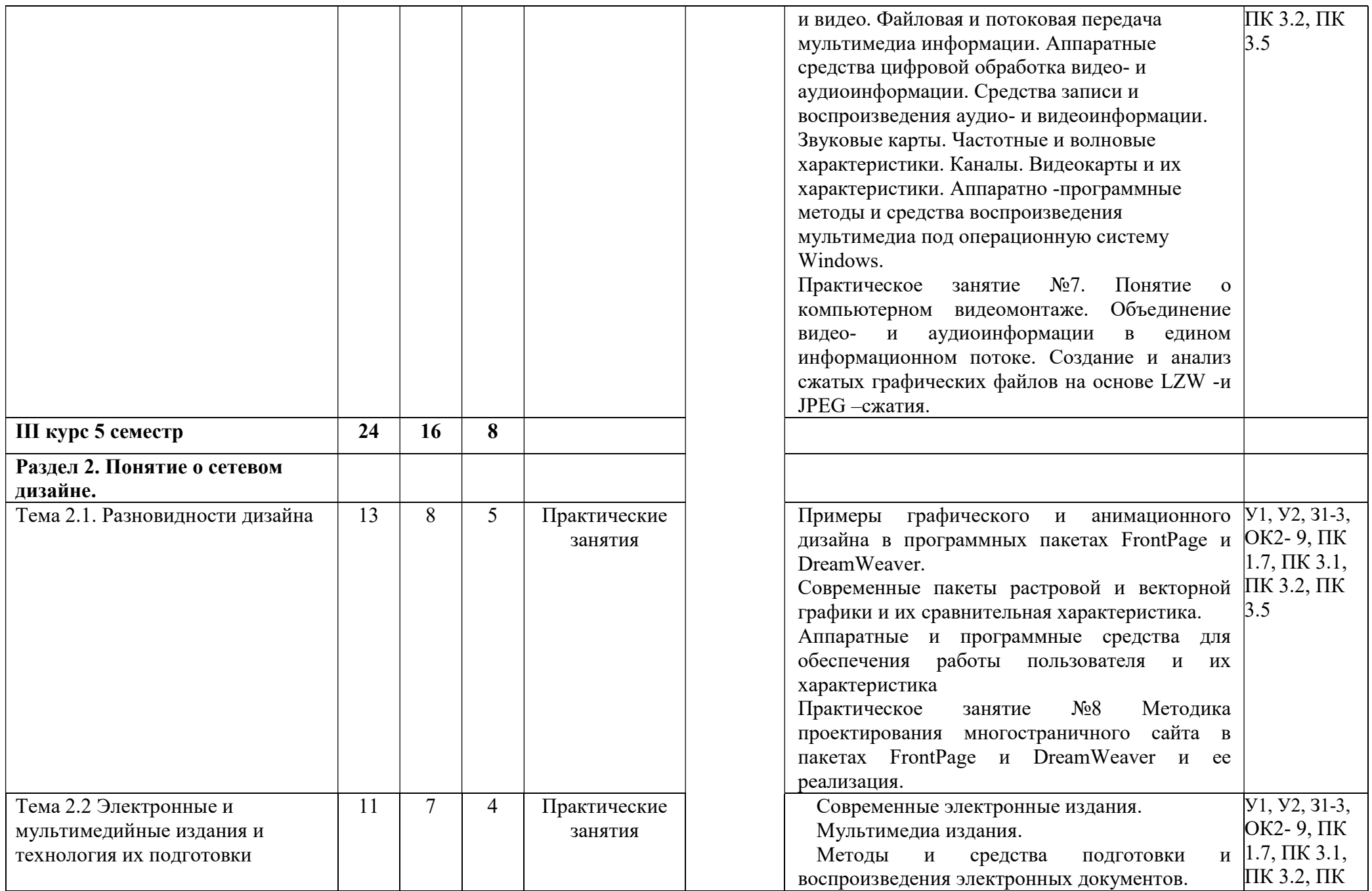

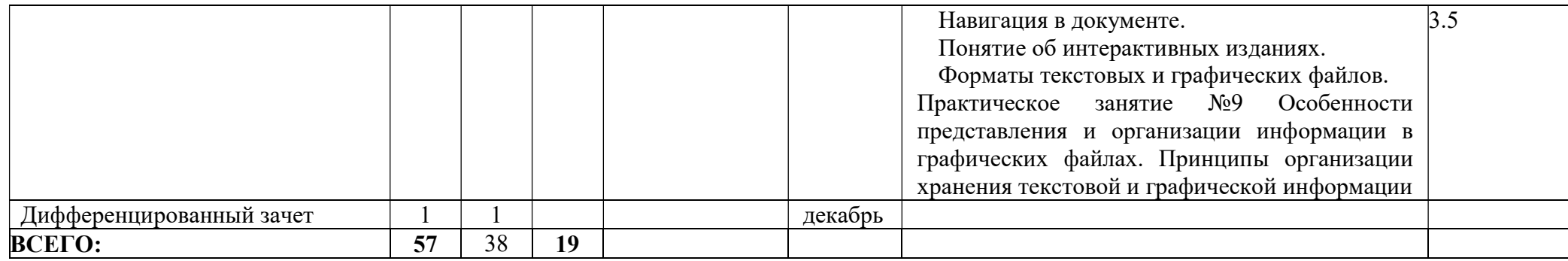

# 3. УПРАВЛЕНИЕ САМОСТОЯТЕЛЬНОЙ (ВНЕАУДИТОРНОЙ) РАБОТОЙ ОБУЧАЮЩИХСЯ

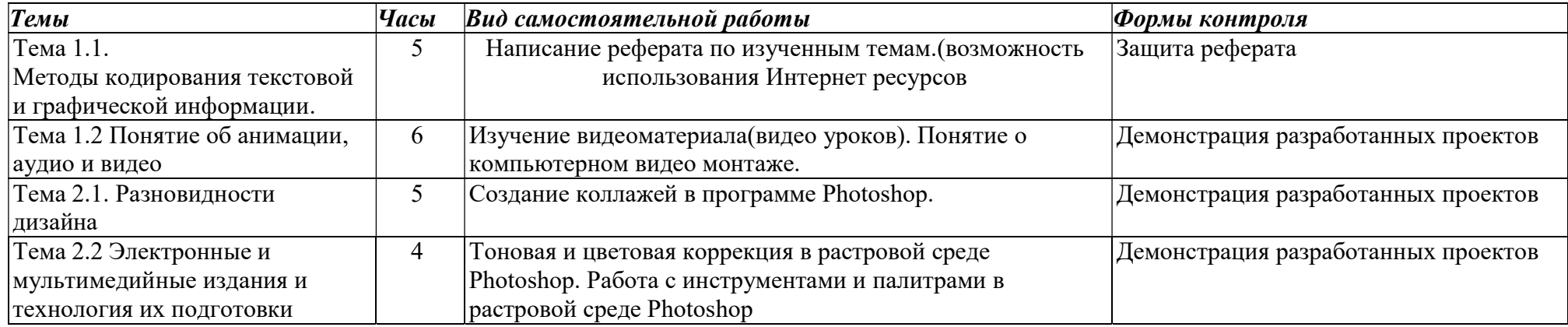

#### 4. УСЛОВИЯ РЕАЛИЗАЦИИ ДИСЦИПЛИНЫ

#### 1.1. Требования к минимальному материально-техническому обеспечению

Реализация программы дисциплины требует наличия компьютерного кабинета.

Оборудование рабочих мест в кабинете включает:

- рабочие места по количеству обучающихся;

- рабочее место преподавателя;

Все компьютеры лаборатории должны быть объединены в единую сеть с выходом в Интернет. Возможно использование участков беспроводной сети. Могут использоваться как настольные компьютеры, так и компьютеры типа «ноутбук». Возможна также реализация компьютерного класса с использованием сервера и «тонкого клиента»);

- сетевое оборудование;

- экран (на штативе или настенный);

- мультимедиа проектор или интерактивная доска;

- принтер лазерный (принтер лазерный сетевой);

- источник бесперебойного питания;

- сканер, цифровой фотоаппарат, Web-камера;

- аудиторная доска;

- шкафы для хранения оборудования;

- демонстрационные печатные пособия и демонстрационные ресурсы в электронном представлении.

#### 3.2. Информационное обеспечение

На компьютерной технике, используемой в процессе обучения, должно быть установлено лицензионное программное обеспечение, отвечающее требованиям к содержательной части обучения:

- операционная система семейства «Windows» или другая, основные прикладные программы: текстовый редактор, электронные таблицы, система управления базами данных, программа разработки презентаций;

- средства электронных коммуникаций, Интернет-браузер;

- справочно-правовая система (например, «Консультант Плюс», «Референт» или другая).

#### 5. ИНФОРМАЦИОННОЕ ОБЕСПЕЧЕНИЕ ОБУЧЕНИЯ

#### 1. Обязательная учебная литература

1. Информационные технологии в 2 т. Том 1 : учебник для среднего профессионального образования / В. В. Трофимов, О. П. Ильина, В. И. Кияев, Е. В. Трофимова ; под редакцией В. В. Трофимова. — Москва : Издательство Юрайт, 2019. — 238 с. — (Профессиональное образование). — ISBN 978-5-534-03964-1. — Текст : электронный // ЭБС Юрайт [сайт]. — URL: https://urait.ru/bcode/433802

2. Советов, Б. Я. Информационные технологии : учебник для среднего профессионального образования / Б. Я. Советов, В. В. Цехановский. — 7-е изд., перераб. и доп. — Москва : Издательство Юрайт, 2019. — 327 с. — (Профессиональное образование). — ISBN 978-5-534- 06399-8. — Текст : электронный // ЭБС Юрайт [сайт]. — URL: https://urait.ru/bcode/433277

#### 2. Дополнительная литература

1. Гаврилов М.В., Спрожецкая Н.В. Информатика: учеб. пособие для студ. учреждений сред. проф. образования. – М.: Гардарики, 2006, 426с.

2. Елочкин М.Е., Брановский Ю.С., Николаенко И.Д. Информационные технологии: учеб. пособие для студ. учреждений сред. проф. образования. – М.: Оникс, 2007. – 256 с.

3. Могилев А.В., Пак Н.И., Хеннер Е.К. Информатика: учеб. пособие для студ. пед. вузов и преподавателей. – 2-е изд. – М.: Издательский центр «Академия», 2005. – 608 с.

4. Романова Ю.Д., Лесничая И.Г., Шестаков В.И., Миссинг И.В., Музычкин П.А. Информатика и информационные технологии: учеб. пособие для студентов и преподавателей экономических вузов. – 3-е изд. - М.: «Эксмо», 2008. – 592 с.

5. Федеральный закон от 27 июля 2006 г. N 149-ФЗ "Об информации, информационных технологиях и о защите информации"

#### Интернет-ресурсы

- http://www.informika.ru/ - Сайт Государственного научно-исследовательского института информационных технологий и телекоммуникаций;

- http://www.citforum.ru/ Центр информационных технологий;
- http://www.5ballov.ru/ Образовательный портал;
- http://www.fio.ru/ Федерация Интернет-образования;
- http://www.tests.academy.ru/ Тесты из области информационных технологий;
- http://www.codenet.ru/ Всё для программиста;
- http://public.tsu.ru/~wawlasov/start.htm В помощь учителю информатики;
- http://sciedu.city.ru/ Наука и образование в России;
- http://www.ed.gov.ru/ Сайт Министерства образования Российской Федерации;
- http://iit.metodist.ru/ Лаборатория информационных технологий;
- http://schools.keldysh.ru/sch444/MUSEUM/ Виртуальный музей информатики;
- http://www.otd.tstu.ru/direct1/inph.html Сайт, посвящённый информатике;

- http://www.inr.ac.ru/~info21/ . Международный научно-образовательный проект Российской Академии наук;

- http://www.morepc.ru/ Информационно-справочный портал;
- http://www.ito.ru/ Информационные технологии в образовании;
- http://www.inftech.webservis.ru/ Статьи по информационным технологиям